Dropshipping | Status: 03/2024

# **WORTMANN** TELECOM GMBH

# Dropshipping

The "Dropshipping" service is available to you via our [webshop.](https://shop.wortmann-telecom.de/en-gb/profile/login.aspx)

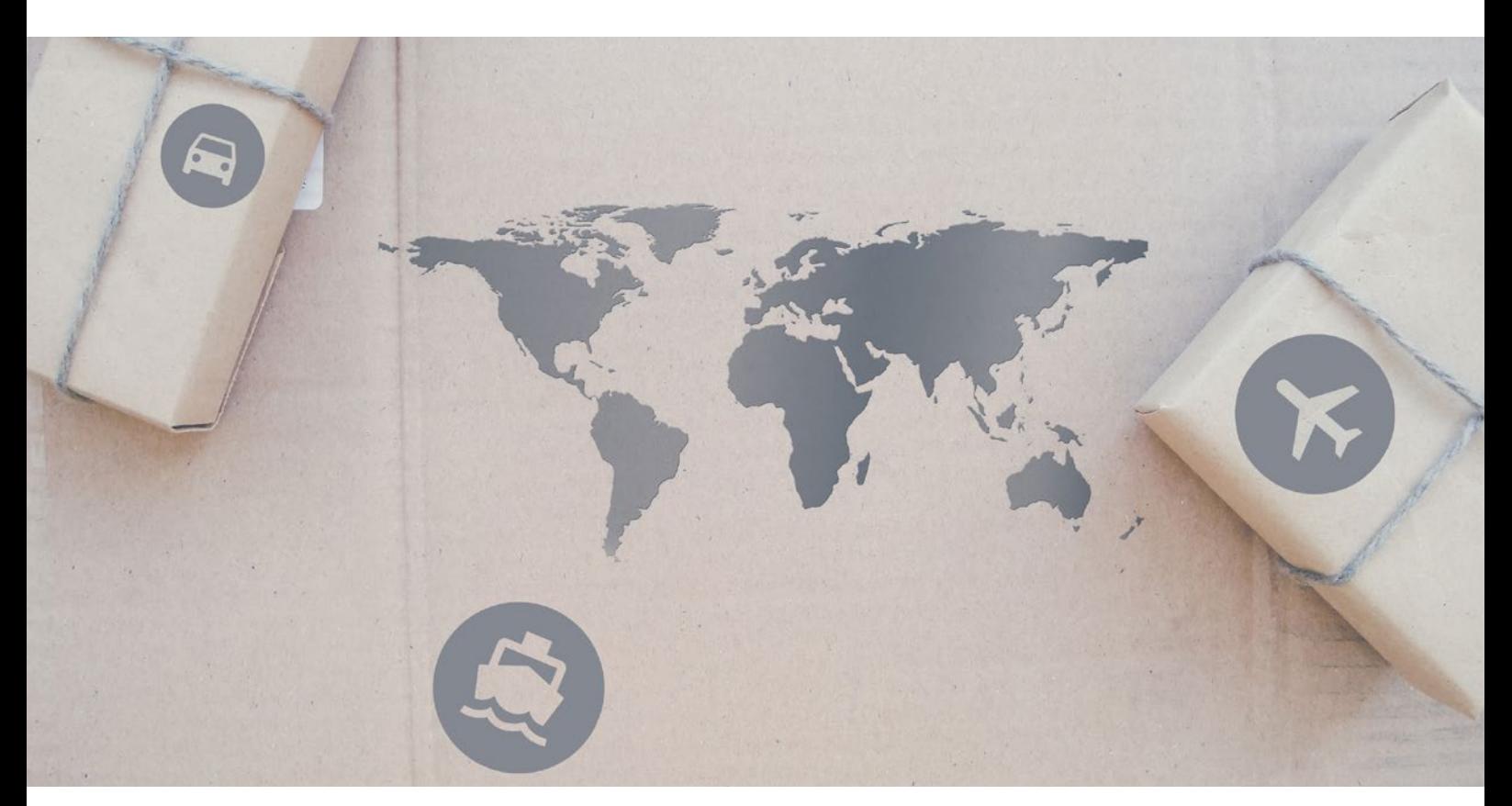

### **The following conditions must be met:**

- Only possible for webshop orders.
- Deliveries to EU-Member states (tax free deliveries within Germany are not possible).
- The delivery address must be entered by you in the [webshop](https://shop.wortmann-telecom.de/en-gb/profile/login.aspx)
- (see point "How do I set the delivery address?" on page 2/2).

• If your delivery note is to be enclosed, it must be sent to us promptly as a PDF file.

## If you want permanent shipping in your name, we can deposit your delivery note in our system.

### **The advantages of dropshipping in detail:**

- Less capital is required.
- Low running costs.
- Wide selection of products to sell.
- Competitive advantages for certain products.
- Low overhead.
- Minimal effort.
- Flexible location.

### **Dropshipping abroad:**

- A maximum of 5 devices.
- Maximum value of goods 3,000 €.
- Larger volume on request.
- No freight free limit when shipping abroad.

#### **WORTMANN TELECOM GmbH** Hankamp 2 32609 Hüllhorst Germany

Fon +49 5744.944-4500 Fax +49 5744.944-4519 Mail info@wortmann-telecom.de Web www.wortmann-telecom.de

**Management** Siegbert Wortmann Stefan Bollmann

### **Bank Details**

Volksbank Herford-Mindener Land eG IBAN DE40 4949 0070 7106 4263 00 BIC GENODEM1HFV

# WORTMANN TELECOM GMRH

### **How do I set the delivery address?**

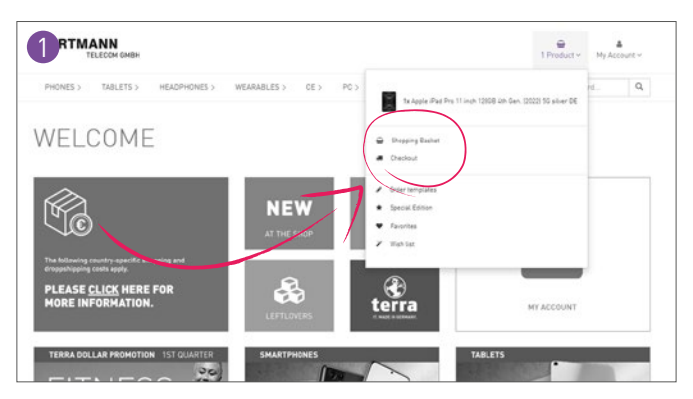

• Click on **X product(s)**, **shopping basket** or **order**. • If you click on **X product(s)** or **shopping basket** you

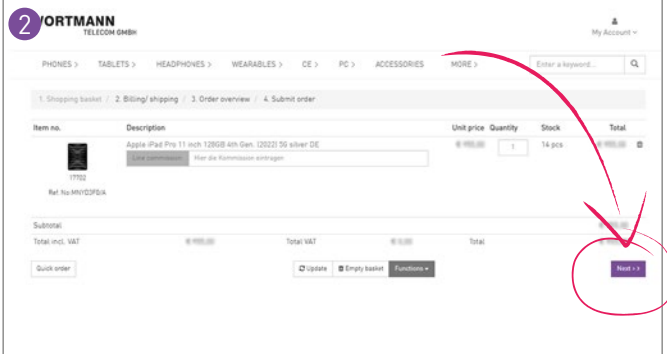

- should be in the **1. Shopping basket**.
- Click on **Next**.

**Billing address** 

**Shipping address** 

• Fill out the form.

• Finish ordering process.

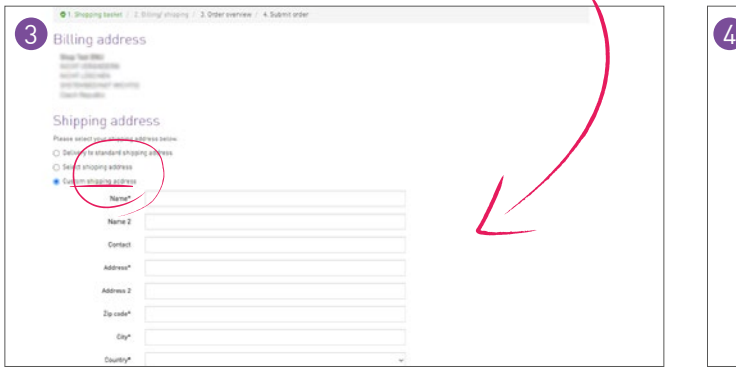

• Under Shipping address select the item **Custom shipping address**.

### **What else is there to know?**

• Shipping costs EU-Member state **[see country specific shipping costs](https://wortmanntelecom.de/wp-content/uploads/2024/04/shipping_costs_2024.pdf)**.

### **• Shipping by UPS:**

- **• UPS** does not deposit any messages with the end customer but delivers again. UPS may make up to three delivery attempts at its discretion at your address on regular UPS delivery days. If you're unavailable when UPS attempts delivery at your address, UPS may deliver your parcel to a UPS Access Point® location near your home, where your parcel will be held for you to collect for 7 calendar days. After 7 calendar days, your parcel will be returned to the sender as undeliverable. These costs are passed on to the trading partner.
- Additional costs for seperate destinations, corrections, address changes or refusals are going to be passed to the trading partner.
- The contract is concluded between the (commercial) end customer and the trading partner, service processing and returns are only handled by the trading partner, not by us.

### **• Shipping by Trans-o-flex:**

**• Private customer** – Not available.

• "Country" **must** be a member of the EU.

- **• Corporate customer TOF** undertakes another one the following day delivery attempt.
- Additional costs for separate destinations, correction,
- Changes of address or refusals that TOF in Invoices are also passed on to the trading partner given.
- The contract is between the (commercial) end customer and to the trading partner, Service processing and returns only go through the trading partner, not about us.

#### **WORTMANN TELECOM GmbH** Hankamp 2 32609 Hüllhorst

Germany

Fon +49 5744.944-4500 Fax +49 5744.944-4519 Mail info@wortmann-telecom.de Web www.wortmann-telecom.de Local Court Bad Oeynhausen, HRB 14584

Tax ID number: 331 5886 0508 VAT ID number: DE 301 288 295 **Management** Siegbert Wortmann Stefan Bollmann

### **Bank Details**

Volksbank Herford-Mindener Land eG IBAN DE40 4949 0070 7106 4263 00 BIC GENODEM1HFV